⊋<br>।<br>उ UG-2017 11:02

 $\overline{\phantom{1}}$ 

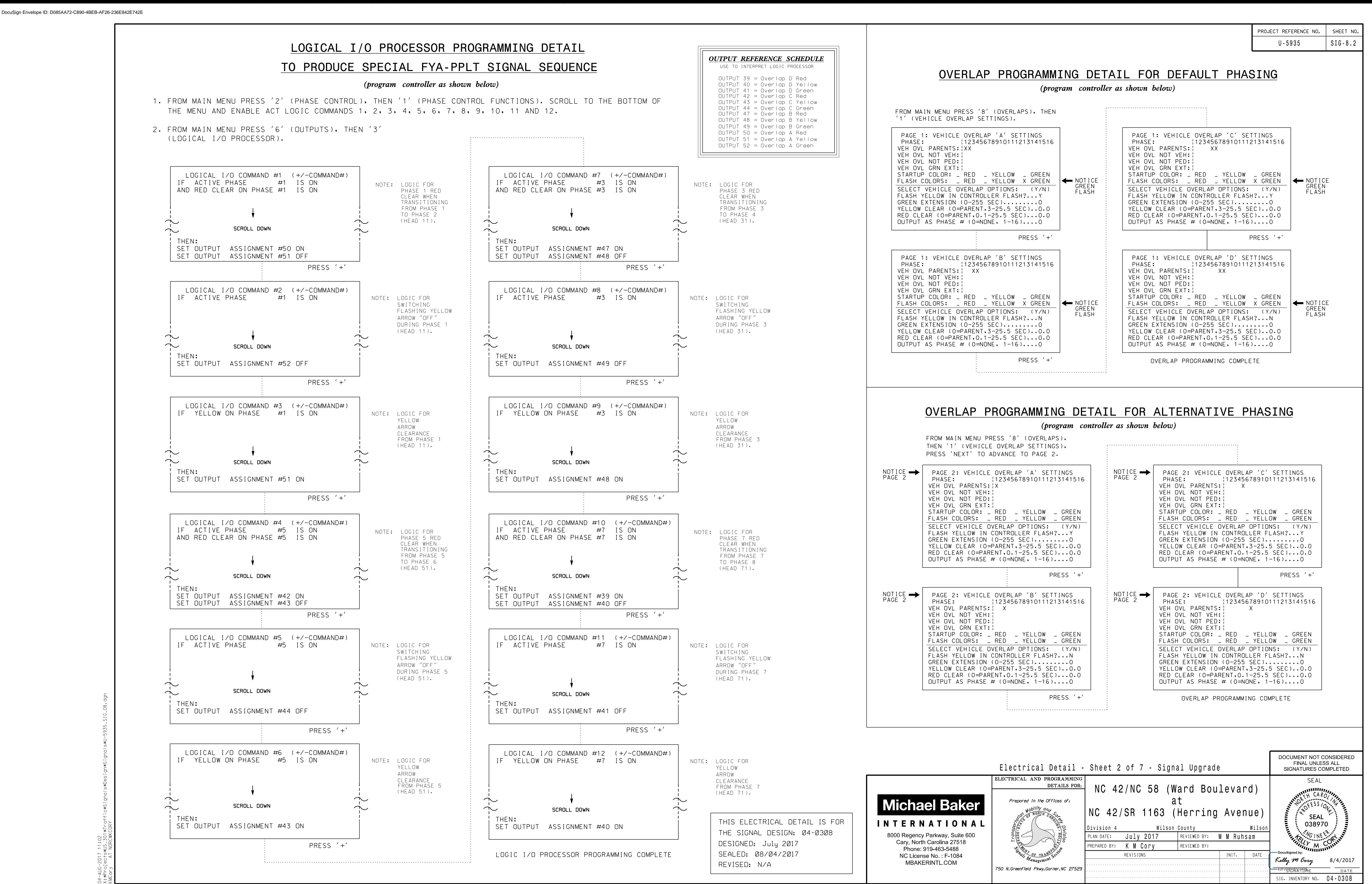